QA Testing Request for Change Request

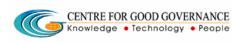

E-Gov-013 V1.0

W. E. F. 01/29/2018

## User-manual

# Of

# Executive Officer (EO)

# For

# Telangana Scheduled Castes Co-Operative Development Corporation Ltd (TSCCDCL)

Government of Telangana

# Submitted by:

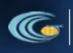

CENTRE FOR GOOD GOVERNANCE Knowledge • Technology • People Road No. 25, Dr. MCR HRD Institute Campus, Jubilee Hills, Hyderabad 500033, Telangana (India). Ph: +91 40 2354 1907 / 09, Fax: +91 40 2354 1953

QA Testing Request for Change Request CENTRE FOR GOOD GOVERNANCE Knowledge • Technology • People

## Contents

| EO Login:                          | 3  |
|------------------------------------|----|
| Approval for 1st Bill:             | 4  |
| Approval for 1st Bill Proceedings: | 6  |
| Approval for 2nd Bill:             | 8  |
| Approval for 2nd Bill Proceedings: | 11 |

#### **Documentation Process:**

|               | Prepared By       | Reviewed By    | Approved By     |
|---------------|-------------------|----------------|-----------------|
| Name :        | Rajesh.G          | Sunitha.B      | Purushottam.M   |
| Designation : | Project Associate | Project Leader | Project Manager |
| Date:         | 20-06-2019        |                |                 |

Version History:

| Version No. | Date       | Changed By  | Changes made to<br>Sections |
|-------------|------------|-------------|-----------------------------|
| 0.1         | 20-06-2019 | Rajesh (PA) | Initial Draft               |
|             |            |             |                             |

#### **Overview:**

The main objective of this Program is to improve um employed youth (SC & BC-C - Communities in the state of Telangana) communication skills by training them on different courses depend up-on their interest and their education qualification.

Web site address: <a href="http://tsscbhavitha.cgg.gov.in/">http://tsscbhavitha.cgg.gov.in/</a>

QA Testing Request for Change Request CENTRE FOR GOOD GOVERNANCE Knowledge • Technology • People E-Gov-013 V1.0

W. E. F. 01/29/2018

- 1) 1<sup>st</sup> Bill Proforma Invoice
- 2) 1<sup>st</sup> Bill Proceedings
- 3) 2<sup>nd</sup> Bill Proforma Invoice
- 4) 2<sup>nd</sup> Bill Proceedings

## **EO Login:**

Click on "Login" button as shown in below figure.

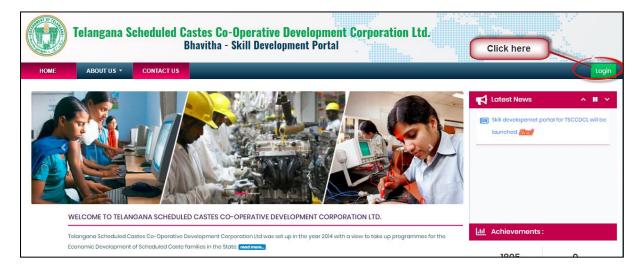

|      | Telangana S           | cheduled        | Castes C<br>Login | o-Anerative             | e Nevelor     | nment Co<br>× | rporatio | on Ltd.     |       |
|------|-----------------------|-----------------|-------------------|-------------------------|---------------|---------------|----------|-------------|-------|
| HOME | ABOUT US 🝷            | CONTACT US      | Username          |                         |               |               |          |             | Logir |
|      | ELCOME TO TELANG      |                 | EO<br>Password    | B 8 Q I                 |               | S<br>Login    | D.       | Latest News |       |
| pro  | arammes for the Econo | mic Development | of Scheduled C    | aste families in the St | ate read more |               |          | 110         |       |

Step1: Enter "Username" as shown in above figure.

Step2: Enter "Password" as shown in above figure.

QA Testing Request for Change Request CENTRE FOR GOOD GOVERNANCE Knowledge • Technology • People E-Gov – 013 V1.0

W. E. F. 01/29/2018

Step3: Enter "Security Captcha" as shown in above figure.

Step4: Then click on "Login" button as shown in above figure.

## Approval for 1st Bill:

Data Entry → Approvals → 1<sup>st</sup> Bill

|      | Telangana S<br>Corporation | Ltd.                                                                |                           | tive Developmer<br>oment Portal | it .         |                                  |
|------|----------------------------|---------------------------------------------------------------------|---------------------------|---------------------------------|--------------|----------------------------------|
| HOME | DATA ENTRY -               | CHANGE PASSWORD                                                     | LOGOUT                    |                                 | Welcome:: EO | - 18 June 2019 TUE - 06:48:16 PM |
|      | Approvals +                | 2nd bill proceedings<br>1st bill proceeding<br>1st bill<br>2nd bill | Velcome<br>Click<br>1st E | on                              |              |                                  |

Click on "1<sup>st</sup> Bill" as shown in above figure.

| HOME         | DATA           |                     | CHANGE PASS                        |                                                                           | .OGOUT              |                |                           |                              |                                   |                          | Welcome:: I       | EO - 18 June 2019 TUE - 06 |
|--------------|----------------|---------------------|------------------------------------|---------------------------------------------------------------------------|---------------------|----------------|---------------------------|------------------------------|-----------------------------------|--------------------------|-------------------|----------------------------|
|              |                |                     |                                    |                                                                           |                     | Approve        | d Batche                  | es                           |                                   |                          | Click             |                            |
|              |                |                     |                                    |                                                                           |                     |                |                           |                              | Search:                           |                          |                   |                            |
| †↓<br>SI.No. | ¶<br>District  | î∔<br>Batch<br>Code | ¶<br>Training<br>Center            | 1↓<br>Course                                                              | î↓<br>Start<br>Date | î↓<br>End Date | Training<br>Start<br>Time | ¶<br>Training<br>End<br>Time | Training<br>Center<br>Owned<br>by | N<br>Planned<br>Strength | Reported<br>Youth | u nu<br>Vienr              |
| 1            | RANGA<br>REDDY | 3                   | NAC-RANGA<br>REDDY-<br>IZZATHNAGAR | Finishing<br>School<br>Programme<br>for Civil<br>Engineering<br>Graduates | 18/06/2019          | 30/06/2019     | 10:00                     | 17:00                        | Training<br>Partner               | 30                       | 3                 | View                       |

Click on "<u>VIEW</u>" as shown in above figure.

QA Testing Request for Change Request CENTRE FOR GOOD GOVERNANCE Knowledge • Technology • People E-Gov – 013 V1.0

W. E. F. 01/29/2018

| HOME   | DATA EN         | TRY - CHANG             | E PASSWORD        | LOGOUT                                                                      |                   |                | Welcom | ne:: <mark>EO</mark> - 18 June 20 | 019 TUE - 06:5 |
|--------|-----------------|-------------------------|-------------------|-----------------------------------------------------------------------------|-------------------|----------------|--------|-----------------------------------|----------------|
|        |                 | 6                       |                   |                                                                             |                   |                |        |                                   | ÷              |
|        |                 |                         |                   | Approved Batches                                                            |                   |                |        |                                   |                |
|        |                 |                         |                   |                                                                             | Search:           |                |        |                                   |                |
|        |                 |                         |                   |                                                                             |                   |                |        |                                   |                |
| î↓     |                 |                         |                   |                                                                             |                   | Date           |        |                                   | Youth          |
| SI.No. | Candidate<br>ID | Candidate<br>Name       | Father<br>Name    | Address                                                                     | District          | of<br>Birth    | Gender | Qualification                     | Contact<br>No  |
| 1      | 20151568155     | Barla Eliya             | Barla<br>Sammaiah | 12-15-581,MANIKESHWARI<br>NAGAR,MUSHEERABAD,Musheerabad,HYDERABA,9963789193 | HYDERABAD         | 1996-<br>02-27 | Male   | LTJ                               | 996378919      |
| 2      | 20151568157     | Mekala<br>Priyadarshini | M<br>Hanumandlu   | 1-<br>40,AREPET,Chowlamaddi,Metpalli,JAGITHYAL,505325,9440364937            | JAGITHYAL         | 1995-<br>04-03 | Male   | I.T.I                             | 630913793      |
| 3      | 20151568167     | Mathangi<br>Kavyasri    | M Rajamouli       | 15-2-140,RANGAMPET,Hanamkonda,Hanamkonda,WARANGAL<br>URBAN, 8106263181      | WARANGAL<br>URBAN | 1992-<br>06-30 | Female | LTJ                               | 800891627      |

Click on "Generate e-Bill" button as shown in above figure.

| 100 · 800 |           | Telanga     | ına Schedu        | le Cou            | se Fee Details                    |               |                       |      | -         |        |                  |         |                         |                        |
|-----------|-----------|-------------|-------------------|-------------------|-----------------------------------|---------------|-----------------------|------|-----------|--------|------------------|---------|-------------------------|------------------------|
|           | Section 1 |             |                   |                   |                                   | Fee           | e Account             | l    | nstallmen | its    |                  |         |                         |                        |
|           |           |             |                   | SI.No.            | Head of Account                   | Agency Center | Department Center     | 1st% | 2nd%      | 3rd%   |                  | Wolcom  | <b>10</b> - 19, huno 20 | 19 TUE - 06:53:31 PM   |
|           | HOME      | DATA EN     | TRY - CHANG       | E PA 1            | Training Fee                      | 2300          | 0                     | 50   | 25        | 25     |                  | Welcome | a 20 - 18 Julie 20      | 19 TUE - 06.55.51 PK   |
| ſ         | Ť.        | ť           | ti.               |                   | Click he                          | $\leq$        | nfirm Fee Info        | †↓   | C         | cancel | 11               | 11      | fi                      | ← Back                 |
|           | SI.No.    |             | Candidate<br>Name | Father<br>Name    |                                   |               |                       |      |           |        | ate<br>i<br>irth |         |                         | Youth<br>Contact<br>No |
|           | 1         | 20151568155 | Barla Eliya       | Barla<br>Sammaiah | 12-15-581,MANIKE<br>NAGAR,MUSHEER |               | d,HYDERABA,9963789193 | 3    | HYDERAI   |        | 96-<br>2-27      | Male    | LTJ                     | 9963789193             |
|           | 2         | 20151568157 | Mekala            | м                 | 1-                                |               |                       |      | JAGITHY   | 'AL 19 | 95-              | Male    | I.T.I                   | 6309137937             |

Click on "Confirm Fee Info" button as shown in above figure.

Then system generates "**PROFORMA INVOICE**" as shown in below figure.

QA Testing Request for Change Request

| CENTRE FO | R GOOD GOVE                    | RNANCE                     |
|-----------|--------------------------------|----------------------------|
| Knowledge | <ul> <li>Technology</li> </ul> | <ul> <li>People</li> </ul> |

E-Gov – 013 V1.0

W. E. F. 01/29/2018

| ۲<br>k              | DATA ENTRY * CHANGE PASSWORD LOG                                                                                                    | оит                                  |                |            |                                           |              |               | Welcome:                           | EO - 18 | June 2019                                  |
|---------------------|----------------------------------------------------------------------------------------------------|--------------------------------------|----------------|------------|-------------------------------------------|--------------|---------------|------------------------------------|---------|--------------------------------------------|
| 1                   | onal Academy of Construction<br>v:36AAAAN0794MIZ8                                                                                                    | NAC Camp                             | ous, Kothagi   | uda Po     | <u>INVOICE</u><br>st, Izzathi<br>y 500084 |              |               |                                    | ax: 04  | ORIGINA<br>8444334<br>02311199<br>ac.edu.i |
|                     | mer Name: VC & MANAGING DIRECTOR                                                                                                    | Your Order No.                       |                | Lr.No./P3  | /307TSC/20                                | 18           | 1             | NVOICE No.                         | SC/N    | AC/30 /3/1                                 |
|                     | jana Scheduled Castes Cooperative Developmer<br>ration Ltd.                                                                                                    | Date                                 |                | 06/01/20   | )17                                       |              |               | Date                               | 03/07   | /2022                                      |
|                     | ) Tank, Hyderabad-500028,<br>Telangana Code:36                                                                                                    | Order Acceptan                       | ce No.         | KSEDC-I    | HYD/SCCDC                                 | x/TS/19-20/0 | 2 0           | Challan No.                        |         |                                            |
|                     |                                                                                                    | Terms of Payme                       |                | Dt.13.12.2 | 10U Payme<br>1017,<br>lum Dt.18.04        |              | Ň             | /endor Code No.                    | NAC     |                                            |
| SI NO.              | Product Distribution                                                                                                    |                                      | HSN/SAC cod    | е оту      | Rate(Rs.)                                 | Value(Rs.)   | 25% of Value  | Taxable Value                      | GST     | Amount                                     |
| 1                   | Finishing School Programme for Civil Engineerin<br>Training bill ist installment(50)<br>Total Cost per Student<br>Center-NAC-RANGA REDDY-IZZATHNAGAR-6 Stud                      | -                                    |                | 6          | 2300                                      | 13800        | 6900.0        | 6900.0                             | 18%     | 1242.0                                     |
|                     | Tol                                                                                                    | al                                   |                |            |                                           | 13800        | 6900.0        | 6900.0                             |         | 1242.0                                     |
| 2. Plea<br>a) Bar   | sale is subjected to terms and conditions stated<br>use refer below mentioned details for making pay<br>1k Name & Branch Name: SBI & SSSS<br>: No.:21345324563456                |                                      | ance           |            |                                           |              | Total Taxable | e Value and GST                    |         | 6900.0                                     |
| 3 Inter<br>4. All c | nk IFSC Code: SBIN067885<br>rest at 20% per annum will be charged on overdu<br>rheques and remittance to be made payable to )<br>anics Development Corporation Limited's a/c. On | erala State<br>lythe firms receipt v |                |            |                                           |              | Grand Total   |                                    |         | 6900.0                                     |
|                     | Invoice In Words(Rupees): Fi                                                                                                    | ve Thousand Six Hu                   | ndred and Fift | y Eight    |                                           |              | Net Amount    | Payable                            |         | 5658.0                                     |
|                     | Click here to                                                                                                    |                                      |                |            |                                           |              |               | THE AUTHORITY<br>IGNATION & TRAINI | NG PAR  | TNER NAM                                   |

Click on "VERIFY" button as shown in above figure.

## Approval for 1st Bill Proceedings:

Data Entry → Approvals → 1<sup>st</sup> Bill Proceedings

QA Testing Request for Change Request

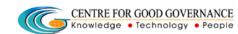

E-Gov – 013 V1.0

W. E. F. 01/29/2018

|      | Telangana S  | cheduled Caste<br>Bhavitl                                           | s Co-Operati<br>na - Skill Devel | ve Development Corporation Ltd.<br>opment Portal |
|------|--------------|---------------------------------------------------------------------|----------------------------------|--------------------------------------------------|
| HOME | DATA ENTRY 🝷 | CHANGE PASSWORD                                                     | LOGOUT                           | Welcome:: EO - 18 June 2019 TUE - 06:55:43 Pt    |
|      | Approvals •  | 2nd bill proceedings<br>1st bill proceeding<br>1st bill<br>2nd bill |                                  | ne To: EO<br>Click on 1st Bill<br>Proceeding     |

Click on "1<sup>st</sup> Bill Proceeding" as shown in above figure.

#### To Approve Proceeding:

| HOME         | DATA           | ENTRY -             | CHANGE PAS                             | SWORD                | LOGOUT             |         |                    |                      |                               | Weld          | come:: EO -  | - 19 June 2019 WED - 12 |
|--------------|----------------|---------------------|----------------------------------------|----------------------|--------------------|---------|--------------------|----------------------|-------------------------------|---------------|--------------|-------------------------|
|              |                |                     |                                        |                      | A                  | pproved | d Batches          |                      | elect the che<br>box to appro |               | Search:      |                         |
| †⊧<br>SI.No. | 1)<br>District | 1)<br>Batch<br>Code | î.<br>Training<br>Partner              | Proceeding<br>number | Proceeding<br>Date | Amount  | View<br>Proceeding | View<br>Note<br>File | View<br>Candidates            | 1≀<br>Approve | 1.<br>Reject | Reject<br>Remarks       |
| 1            | RANGA<br>REDDY | 3                   | National<br>Academy of<br>Construction | SC/NAC/30<br>/3/1    | 18/06/2019         | 5658.0  | View               | View                 | 3                             |               |              |                         |

Step1: Select Approve check box as shown in above figure.

Step2: Click on "Forward to GM" button as shown in above figure.

To Reject Proceeding:

QA Testing Request for Change Request CENTRE FOR GOOD GOVERNANCE Knowledge • Technology • People

W. E. F. 01/29/2018

| HOME         | DATA           |                     | CHANGE PAS                             | SWORD             | LOGOUT             |         |                    |                        |                          | We                       | lcome:: EO -   | - 19 June 2019 WED - 12:09 |
|--------------|----------------|---------------------|----------------------------------------|-------------------|--------------------|---------|--------------------|------------------------|--------------------------|--------------------------|----------------|----------------------------|
|              |                |                     |                                        |                   | A                  | pprovec | d Batches          |                        |                          | ect the ch<br>ox to Reje |                |                            |
| ↑.<br>SI.No. | 1)<br>District | il<br>Batch<br>Code | 1)<br>Training<br>Partner              | Proceeding number | Proceeding<br>Date | Amount  | View<br>Proceeding | View†↓<br>Note<br>File | †↓<br>View<br>Candidates | Approve                  | 1 11<br>Reject | Reject ↑⊥<br>Remarks       |
| 1            | RANGA<br>REDDY | 3                   | National<br>Academy of<br>Construction | SC/NAC/30<br>/3/1 | 18/06/2019         | 5658.0  | View               | View                   | 3                        |                          |                | Enter Reject 🔶<br>Remarks  |

Step1: Select reject check box as shown in above figure.

Step2: Enter remarks as shown in above figure.

Step3: Click on "Reject" button as shown in above figure.

## Approval for 2nd Bill:

Data Entry  $\rightarrow$  Approvals  $\rightarrow$  2<sup>nd</sup> Bill

|      | Telangana S  | cheduled Castes<br>Bhavit                                           | s Co-Opera<br>tha - Skill C | ative Development Corporation Ltd.<br>Development Portal |                                               |
|------|--------------|---------------------------------------------------------------------|-----------------------------|----------------------------------------------------------|-----------------------------------------------|
| HOME | DATA ENTRY 🝷 | CHANGE PASSWORD                                                     | LOGOUT                      |                                                          | Welcome:: EO - 20 June 2019 THU - 12:20:59 PM |
|      | Approvals •  | Ist bill<br>Ist bill proceeding<br>2nd bill<br>2nd bill proceedings |                             | Welcome To: EO<br>on 2nd                                 |                                               |

Click on "2<sup>nd</sup> Bill" as shown in above figure.

QA Testing Request for Change Request

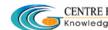

CENTRE FOR GOOD GOVERNANCE Knowledge • Technology • People

W. E. F. 01/29/2018

|                     | Telan          | gana S              | Scheduled                          | Castes<br>Bhavith                               | Co-O<br>a - Ski     | perat<br>ill Dev  | tive Dev<br>elopment           | elopme<br>Portal             | nt Corp                           | oration                  | Ltd.                         |                      |
|---------------------|----------------|---------------------|------------------------------------|-------------------------------------------------|---------------------|-------------------|--------------------------------|------------------------------|-----------------------------------|--------------------------|------------------------------|----------------------|
| HOME                | DATA           | ENTRY -             | CHANGE PASS                        | WORD                                            | LOGOL               | TL                |                                |                              |                                   | Welcor                   | ne:: <mark>EO -</mark> 20 Ju | une 2019 THU - 12:3( |
|                     |                |                     |                                    |                                                 | А                   | pprov             | ed Batcl                       | nes                          |                                   |                          |                              |                      |
|                     |                |                     |                                    |                                                 |                     |                   |                                | So                           | earch:                            |                          | Click o                      | n VIEW               |
| †↓<br><b>SI.No.</b> | î.<br>District | î↓<br>Batch<br>Code | ¶<br>Training<br>Center            | î↓<br>Course                                    | î↓<br>Start<br>Date | î↓<br>End<br>Date | N<br>Training<br>Start<br>Time | N<br>Training<br>End<br>Time | Training<br>Center<br>Owned<br>by | N<br>Planned<br>Strength | î↓<br>Reported<br>Youth      | î.<br>View           |
| 1                   | RANGA<br>REDDY | 4                   | NAC-RANGA<br>REDDY-<br>IZZATHNAGAR | Finishing<br>School -<br>JAVA<br>and<br>TESTING | 2019-<br>01-06      | 2019-<br>01-07    | 08:00                          | 12:00                        | Training<br>Partner               | 30                       | 10                           | View                 |

Click on "<u>VIEW</u>" as shown in above figure.

|              | Telanga               | na Schedi               | uled Caste<br>Bhav              | es Co-Oper<br>itha - Skill I     | ative Developme<br>Development Porta | nt Corporation  <br>   | Ltd.              |                     |              |                      |                        |
|--------------|-----------------------|-------------------------|---------------------------------|----------------------------------|--------------------------------------|------------------------|-------------------|---------------------|--------------|----------------------|------------------------|
| HOME         | DATA EN               | TRY - CHANG             | GE PASSWORD                     | LOGOUT                           |                                      |                        |                   |                     | Welcom       | ne:: EO - 18 June 20 | 019 TUE - 06:5'        |
|              |                       |                         |                                 |                                  | Approved Batc                        | hes                    |                   |                     |              |                      | ←B                     |
|              |                       |                         |                                 |                                  |                                      | Se                     | earch:            |                     |              |                      |                        |
| †↓<br>SI.No. | î↓<br>Candidate<br>ID | î↓<br>Candidate<br>Name | N<br>Father<br>Name             | Address                          |                                      | ţ1                     | 11.<br>District   | Date<br>of<br>Birth | ti<br>Gender | ¶<br>Qualification   | Youth<br>Contact<br>No |
| 1            | 20151568155           | Barla Eliya             | Barla<br>Sammaiah               | 12-15-581,MANII<br>NAGAR,MUSHEE  | KESHWARI<br>RABAD,Musheerabad,HYE    | DERABA,9963789193      | HYDERABAD         | 1996-<br>02-27      | Male         | LTJ                  | 996378919              |
| 2            | 20151568157           | Mekala<br>Priyadarshini | M<br>Hanumandlu                 | 1-<br>40,AREPET,Chov             | wlamaddi,Metpalli,JAGITH             | IYAL,505325,9440364937 | JAGITHYAL         | 1995-<br>04-03      | Male         | LTJ                  | 630913793              |
| 3            | 20151568167           | Mathangi<br>Kavyasri    | M Rajamouli                     | 15-2-140,RANGA<br>URBAN, 8106263 | AMPET,Hanamkonda,Hanc<br>3181        | amkonda,WARANGAL       | WARANGAL<br>URBAN | 1992-<br>06-30      | Female       | LTJ                  | 800891627              |
| Showing 1    | to 3 of 3 entries     |                         | erate e <b>-B</b> ill<br>k here |                                  |                                      |                        |                   |                     |              |                      |                        |
|              |                       |                         |                                 |                                  | enerate e-B)                         | Selected Candidates    |                   |                     |              |                      |                        |

Click on "Generate e-Bill" button as shown in above figure.

QA Testing Request for Change Request CENTRE FOR GOOD GOVERNANCE Knowledge • Technology • People E-Gov – 013 V1.0

W. E. F. 01/29/2018

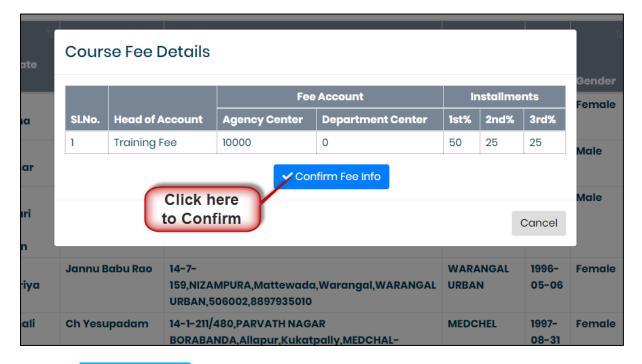

Click on "Confirm Fee Info" button as shown in above figure.

Then system generates "**PROFORMA INVOICE**" as shown in below figure.

QA Testing Request for Change Request

| CENTRE FO | R GOOD GO                     | VERNANCE    |
|-----------|-------------------------------|-------------|
| Knowledge | <ul> <li>Technolog</li> </ul> | gy 🔸 People |

E-Gov – 013 V1.0

W. E. F. 01/29/2018

| UA                              | IA ENTRY * CHANCE PASSWORD L                                                                                                    | 00001          |                |      |                                           |           |                           | Welcome: 80-                    | 20 .8 | ine 2019 1                                |
|---------------------------------|----------------------------------------------------------------------------------------------------|----------------|----------------|------|-------------------------------------------|-----------|---------------------------|---------------------------------|-------|-------------------------------------------|
| ock                             | l                                                                                                    |                |                |      |                                           |           |                           |                                 |       |                                           |
|                                 | ol Academy of Construction<br>36AAAAN0794MIZ8                                                                                                    | NAC Co         | mpus, Kothog   | uda  | MA INVOICE<br>Post, Izzoth<br>ddy 500084  | nagar, K  | (ondapur,                 |                                 | ax 0  | ORIGIN<br>(844433<br>40231119)<br>hoc.edu |
|                                 | ter Nome: VC & MANACING DIRECTOR                                                                                                    | Your Ord       | er No.         | Lr.N | o/P3/307TSC                               | 2018      |                           | INVOICE No.                     | sc/r  | NAC/30/4                                  |
| Develo                          | and Scheduled Castes Cooperative<br>oment Corporation Ltd.                                                                                                    |                |                |      | 01/2017                                   | Date 03/0 |                           | 07/2022                         |       |                                           |
|                                 | Tank, Hyderabad-500028,<br>elangana Code:38                                                                                                    |                |                |      | DC-HYD/SCC                                | DCI/TS/R  | 9-20/02                   | Challan No.                     |       |                                           |
|                                 | ·                                                                                                    | Terms of       | Payment        | DU   | ser MOU Payr<br>3.12.2017,<br>lendum DL18 |           | ma                        | Vendor Code<br>No.              | NAC   | :                                         |
| SINO.                           | Product Distribution                                                                                                    |                | HSN/SAC code   | QTY  | Course Fee                                | 50% of 0  | Course Fee                | Taxable Value                   | GST   | Amoun                                     |
|                                 | Finishing School - JAVA and TESTING<br>Training bill 2nd installment(25)<br>Total Cast per Student                                                               |                |                | ю    | 10000                                     | 100000    |                           | 50000.0                         | 18%   | 9000.0                                    |
|                                 | Center-NAC-RANGA REDDY-IZZATHNAGAR-10                                                                                                    | Students       |                |      |                                           |           |                           |                                 |       |                                           |
|                                 | Tota                                                                                                    | 1              |                |      |                                           | 100000    |                           | 50000.0                         |       | 90000                                     |
| 2. Piece<br>a) Bani<br>b) A/c 1 | ale is subjected to terms and conditions sta<br>le refer below mentioned details for making<br>I: Name & Branch Name: SBI & SSSS<br>No.21345324583458            |                | ler acceptance |      |                                           |           | Total Taxat               | ole Value and CS                | т     | 50000.0                                   |
| 3 Intere<br>4. All ch           | : IFSC Code: SBIND6/885<br>ist at 20% per annum will be charged on ove<br>leques and remittance to be made payable<br>nice Development Corporation Limited's a/c | to Kerala Sta  | ate            | reco | gniaed                                    |           | Grand Tate                | i                               |       | 50000.0                                   |
|                                 | du(Rup                                                                                                    | sees): Forty O | ine Thousand   |      |                                           |           | Net Amour                 | ntPayable                       |       | 41000.0                                   |
|                                 | here to Verify<br>ward to GM                                                                                                    |                |                |      |                                           |           | NAME OF TH<br>WITH DESIGN | EAUTHORITY<br>IATION & TRAINING | G PAR | TNER NAM                                  |

Click on "VERIFY (Approve and Forward)" button as shown in above figure.

|      | Telangana S  | cheduled Casto<br>Bhav | es <b>Co-Oper</b><br>ritha - Skill | ative Development Corporation Ltd.<br>Development Portal |                                              |
|------|--------------|------------------------|------------------------------------|----------------------------------------------------------|----------------------------------------------|
| HOME | DATA ENTRY 🔻 | CHANGE PASSWORD        | LOGOUT                             |                                                          | Welcome:: EO - 20 June 2019 THU - 12:35:56 P |
|      |              |                        |                                    | Invoice Successfully Forwarded<br>Approved Batches       |                                              |
|      |              |                        |                                    | Search:                                                  |                                              |

Then system display success message as shown in above figure.

## Approval for 2nd Bill Proceedings:

Data Entry  $\rightarrow$  Approvals  $\rightarrow$  2<sup>nd</sup> Bill Proceedings

QA Testing Request for Change Request

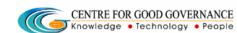

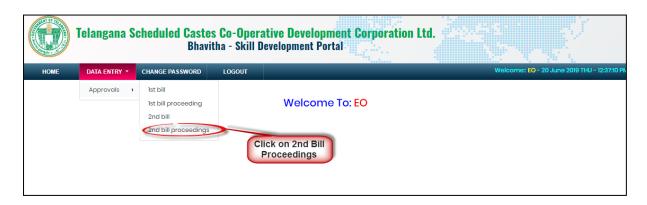

Click on "2<sup>nd</sup> Bill Proceeding" as shown in above figure.

#### To Approve Proceeding:

| HOME   | DATA           | ENTRY -     | CHANGE PASSWORD                     | LOGOUT        |                  |          |            | ~            |              | Welco   | me:: EO - 20 . | June 2019 THU - 12: |
|--------|----------------|-------------|-------------------------------------|---------------|------------------|----------|------------|--------------|--------------|---------|----------------|---------------------|
|        |                |             |                                     |               | Appro            | ved Bata | ches       |              |              |         |                |                     |
|        |                |             |                                     |               |                  |          |            |              | ect the chec |         |                |                     |
|        |                |             |                                     |               |                  |          |            | bo           | x to approve | s s     | earch:         |                     |
|        | †↓             | tu<br>Batch |                                     | Proceeding    | 1.<br>Proceeding |          | 1↓<br>View | View<br>Note | View         | 11      |                | Reject Remarks      |
| SI.No. | District       | Code        | Training Partner                    | number        | Date             | Amount   | Proceeding | File         | Candidates   | Approve | Reject         |                     |
| 1      | RANGA<br>REDDY | 4           | National Academy of<br>Construction | SC/NAC/30/4/2 | 20/06/2019       | 41000.0  | View       | View         | 10 🤇         |         |                |                     |

Step1: Select Approve check box as shown in above figure.

Step2: Click on "Forward to GM" button as shown in above figure.

To Reject Proceeding:

QA Testing Request for Change Request CENTRE FOR GOOD GOVERNANCE Knowledge • Technology • People

W. E. F. 01/29/2018

|                     | Telan            | gana (        | Scheduled                              |                      | Co-Operat<br>1a - Skill De |             |                    | Corpo                  | oration Lt               |                          |                |                            |
|---------------------|------------------|---------------|----------------------------------------|----------------------|----------------------------|-------------|--------------------|------------------------|--------------------------|--------------------------|----------------|----------------------------|
| HOME                | DATA             | ENTRY -       | CHANGE PAS                             | SWORD                | LOGOUT                     | _           | _                  | _                      | _                        | We                       | lcome:: EO -   | - 19 June 2019 WED - 12:09 |
|                     |                  |               |                                        |                      | A                          | pproved     | d Batches          |                        |                          | ect the ch<br>ox to Reje |                |                            |
| †.<br><b>SI.No.</b> | 1↓<br>District   | Batch<br>Code | 1.<br>Training<br>Partner              | Proceeding<br>number | Proceeding<br>Date         | 1<br>Amount | View<br>Proceeding | View†↓<br>Note<br>File | î↓<br>View<br>Candidates | Approve                  | 1 11<br>Reject | Reject ↑⊥<br>Remarks       |
| 1                   | RANGA<br>REDDY   | 3             | National<br>Academy of<br>Construction | SC/NAC/30<br>/3/1    | 18/06/2019                 | 5658.0      | View               | View                   | 3                        |                          | ۲              | Enter Reject 🔶<br>Remarks  |
| Showing 11          | to 1 of 1 entrie | 25            |                                        |                      |                            | Forward TO  | GM ZReject         |                        | Click here               |                          | ter Rema       | rks                        |

Step1: Select reject check box as shown in above figure.

Step2: Enter remarks as shown in above figure.

Step3: Click on "Reject" button as shown in above figure.

|      | Telangana S  | cheduled Casto<br>Bhav | es Co-Oper<br>itha - Skill I | ative Development Corporation Ltd.<br>Development Portal |                                               |
|------|--------------|------------------------|------------------------------|----------------------------------------------------------|-----------------------------------------------|
| HOME | DATA ENTRY 🔻 | CHANGE PASSWORD        | LOGOUT                       |                                                          | Welcome:: EO - 20 June 2019 THU - 12:40:38 PM |
|      |              |                        |                              | Invoice Successfully Forwarded.<br>Approved Batches      |                                               |
|      |              |                        |                              |                                                          | Search:                                       |

Then system display success message as shown in above figure.